# Multisim raccourcis clavier

#### **Modifier**

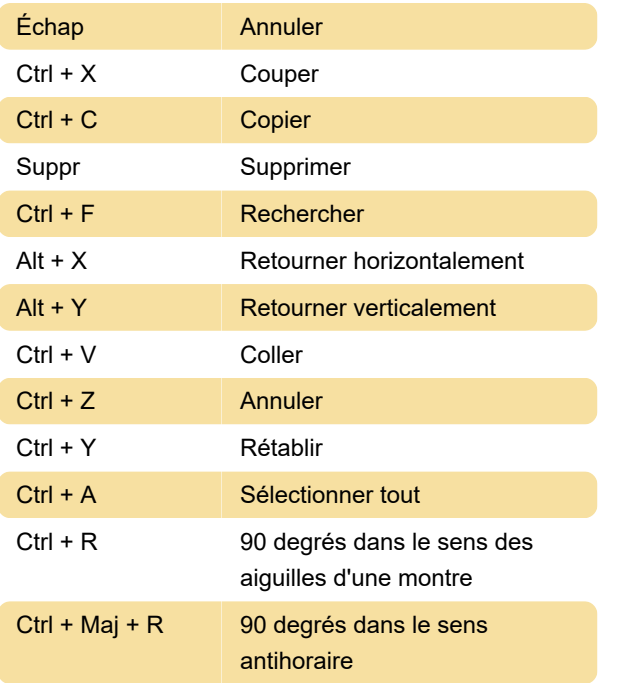

#### Fichier

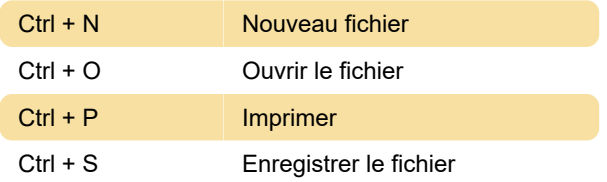

#### Afficher

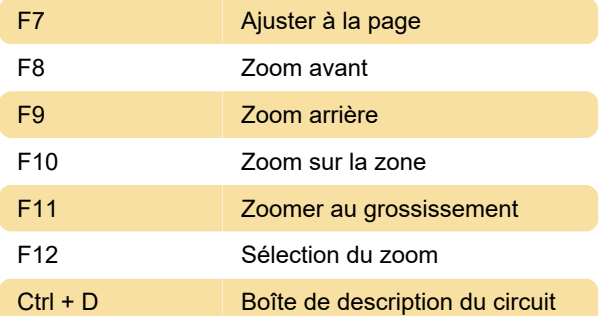

#### Placez

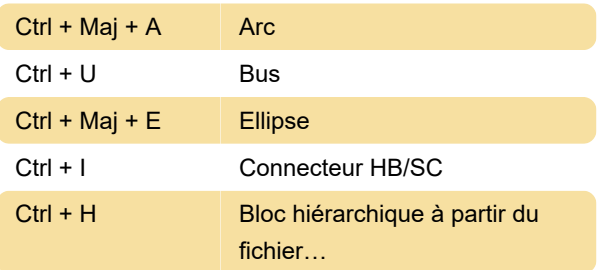

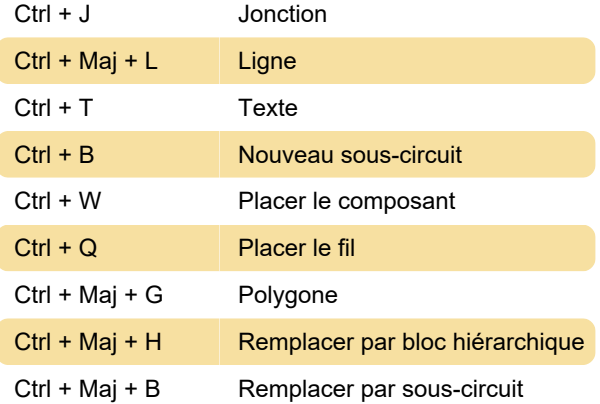

### **Simulation**

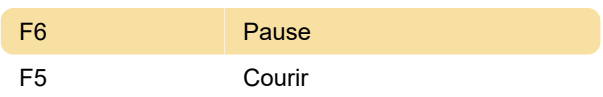

#### **Outils**

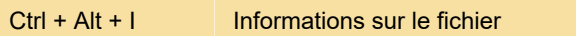

#### Aide

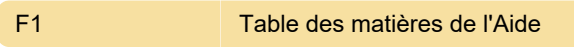

## Personnalisation des raccourcis

Les affectations de raccourcis clavier peuvent être personnalisées en accédant à la fenêtre Options > Personnaliser l'interface utilisateur et en cliquant sur l'onglet Clavier.

Dernière modification: 05/04/2023 21:30:12

Plus d'information: [defkey.com/fr/multisim](https://defkey.com/fr/multisim-raccourcis-clavier)[raccourcis-clavier](https://defkey.com/fr/multisim-raccourcis-clavier)

[Personnalisez ce PDF...](https://defkey.com/fr/multisim-raccourcis-clavier?pdfOptions=true)